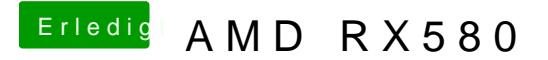

Beitrag von crusadegt vom 25. Oktober 2018, 18:41

[herrfe](https://www.hackintosh-forum.de/user/42989-herrfelix/)ljxp.. hatte die Karte eingesteckt und anfangs mit weg probiert aber ner dsdt gabs da n Blackscreen... dsdt raus weg raus und Karte und läuft